**OS JOGOS NO COMPUTADOR**

### **"CASTLE WASTER"**

Há milhares de anos que as colinas são dominadas por um feiticeiro eremita.

Durante esse tempo todo não tem feito mais do que lançar bruxedos em qualquer humano que tente estabelecer-se na colina.

Ao 13 000° aniverssário o feiticeiro resolveu repousar e adormecer por 500 anos.

Enquanto isso acontecia as colinas foram invadidas por humanos e os normandos construíram um castelo mágico, que sugou toda a força ao malvado feiticeiro.

Quando ele acordou e viu toda aquela população, explodiu de raiva. Numa tentativa vã ainda pregou feitiços, mas sem resultado, pois a sua magia já não funcionava.

Mas o mais humilhante foi o povo a rir-se perante os seus falhanços.

O feiticeiro ao ver que estava a ser motivo de troça, jurou vingança sobre todos os habitantes.

A partir daí todos viveram cm harmonia até que... numa festa à noite, o feiticeiro reuniu o que restava dos seus poderes e transformou todos os aldeões em fantasmas.

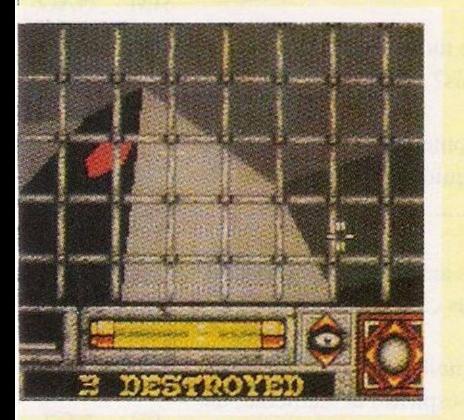

Mas a sua ira não ficou por aqui. Ainda teve o descaramento de raptar as nossas irmãzinhas gémeas.

Claro que nós não sabíamos o que tinha acontecido, pois andámos numa cruzada durante os acontecimentos.

Até que chegámos à aldeia e descobrimos o sucedido partindo, de imediato, para o castelo.

A missão não é fácil pois o interiordo castelo está repleto de armadilhas, corredores estreitos, catacumbas, mais de 100 salas e fantasmas.

Esta é a história de **"Castle Master",** o último jogo da Incentive, usando o modo de projecção "Freescape".

Sempre que a Incentive publica um jogo novo, é sinal que houve evolução na programação, pois este é o mais rápido, o que tem mais acção, enfim o melhor da colectânia da Incentive.

Para a velocidade ser maior, o "écran" preenchido com a projecção de imagem, ficou menor do que os anteriores.

Mas em contrapartida há mais acção, pois surgem momentos em que temos de ser rápidos no gatilho, especialmente nas salas onde existem fantasmas que nos sugam toda a energia.

Os objectos estão espalhados por todo o castelo, chaves, comida, poções, etc...

E muito divertido vaguear-mos pelas salas, mas não nos esqueçamos da missão: salvar as irmãs.

Para tal temos que recolher dez objectos mágicos (são cor-de-rosa).

Quem gostou dos anteriores jogos que utilizaram o sistema "Freescape" ("Driller", "Dark Side", "Total Eclipse") tem agora a hipótese

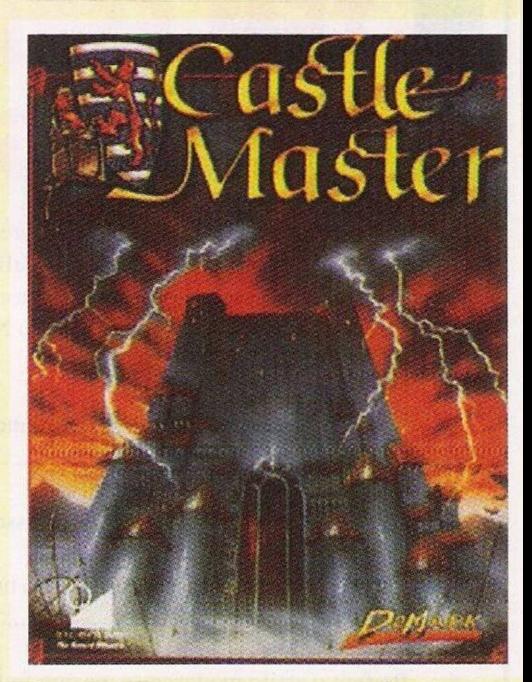

de continuar as aventuras empolgantes que estes jogos proporcionam.

Antes de passarmos à tabela classificativa^ deixamos todos os comandos utilizados no jogo.

P - subir; L - descer; O - avançar; K retroceder; B - activa/desactiva a mira; Z esquerda; X - direita; C - andar de joelhos; R correr: W - caminhar; Space - fixa/movimenta a mira; 0 - disparar; <sup>1</sup> - menu que permite a gravação ou o carregamento de situações.

Nome: **"Castle Master"** Género: **Aventura/Acção** Gráficos: **80%** Dificuldade: **73%** Som: **50%** Apreciação global: **Obrigatório, para quem gosta do género**

## **SECÇÃO DO LEITOR**

Nesta edição os clubes recém formados voltam a representar-se em força, não só para o Spectrum mas, tabém, para o PC e compatíveis.

Começamos com o **Nelson Tiago,**residente em Santo André, que está interessado em adquirir mais membros para o seu clube, provavelmente deve ser para a troca de programas e conhecimentos de programação (é de aproveitar) eis a morada: Bairro 298 Fogos, bloco G1, 1º esq. B, 7500 Santo André (espero ter escrito tudo direitinho, pois a caligrafia estava ilegível).

**O Paulo Alexandre Borges**

também tem um clube, só que a especialidade é material de ajuda parajogos, "pokes", dicas, mapas, etc..., podem escrever para a Rua Eça de Qeiroz, nº8 $3^\circ$ esq., 2725 Mem Martins.

"Dir B" é o nome de um grupo de possuidores do "PCI" da Olivetti c Euro PC da Schneider, que estão interessados em trocar, comprar e venderjogos para o PC, desde que sejam compatíveis com a placa gráfica Hercules (monocromática), podem contactar o "Dir B" pela morada: Quinta dos Passarinhos, lote 239,7520 Sines. Este grupo pede-nos informações de livros existentes no mercado sobre a programação. Títulos em concreto, não nos ocorre nenhum em especial mas, em questão de editoras, já te podemos dar algumas indicações: as mais especializadas são as "Mc Graw Hill e

"Borland", mas os preços são um bocado elevados. No entanto, se preferires algo mais modesto podes optar pela "Europa-América", "Verbo", etc...

Os preços destas editoras são bem mais acessíveis e são talvez, a melhor maneira de te iniciares na informática, já que grande parte destes livros são destinados a principiantes.

Mas toda esta questão não fica por aqui.

Já pensaste bem qual é a linguagem de programação que vais aprender?

Se preferires uma linguagem simples, mas com muitas limitações tens o Basic, por outro lado, existem linguagens de programação muito mais elaboradas, logo mais difíceis de aprender, como o Assembler" e o "C".

É preferível optar pela segunda

hipótese, dá maistrabalho mas, no futuro, os teus programas serão muito rápidos e de qualidade (desde que sejas bom programador) superior. Por último ficamos com o **Fernando Pinto** que tem umas dúvidas para esclarecer.

Para executar um programa em "Assembler" (código máquina), tanto faz que seja 'Randomizc Usr xxxxx' ou 'Print Usr xxxxx', pois o efeito é o mesmo, o que interessa é o 'Usr'.

O Fernando está interessado em obter exemplares de revistas britânicas (ou fotocópias) que tenham 'pokes', dicas, soluções, etc... e antigas edições do "Jogos do Computador".

Quem estiver interessado pode entrar em contacto pela seguinte morada: Fernando Pinto, Centro de Saúde de Vieira do Minho, 4850 Vieira do Minho.

#### **BOT PAULO FERREIRA**

 $\overline{\sigma}$ 

# **"POKES <sup>E</sup> DICAS" H**

Para a edição de hoje, temos um montão de coisas boas para diversos computadores.

Sem mais perca de tempo começemos com "dicas" para o MSX.

#### **MSX:**

**"Ghostbusters" -** Na conta bancária preencham todos os requisitos da seguinte maneira, Name -<br>Alex; Acount - Yes;  $N^{\circ}$ - Yes;  $N^{\circ}$ 02103604, assim ficaremos com SI 10200

**"The Goonies" -** Para introduzir os códigos, carreguem em "CTRL" e "K", códigos - 2º nível: MR SLOTH; 3<sup>°</sup> nível: DOU-BLOON; 4<sup>o</sup> nível: GOON DOCKS: 5° nível; ONE EYED WILLY

**"Knithmare" -** Antes dojogo começar dc uma maneira, de certeza que funciona de outra, cursores esquerdo e direito, ficamos a premir estas teclas até o boneco ficar com invencibilidade, quando passar o efeito, carreguemos somente em "Select".

Para este computador é tudo, mas em breve publicaremos a solução do "Captain Trueno". Passemos, dc seguida, para outras máquinas.

#### **Conimodore Amiga:**

**"Populous" -** Estes códigos funcionam em qualquer versão, seja pirata ou original e permitem o acesso aos mundos mais avançados. Aqui estão eles:

Scoquemet, Moringill, Badacon, Corpehan, Veryneend, Dovvsick, Jostme, Killohole, Morhippil, Alplopout, Binmeoul, Veryelin,

Suztt, Hobozjob, Josogoord, Swahipmet, Bilthill, Badogoond. **"Sim City" -** Chegando ao último mês do ano (Dezembro) aumentamos os impostos para 20%, logo que recebemos os lucros anuais (Janeiro) voltamos ao iconc dos **"R-Type" -** Na tabela dc pontuação teclamos "SUM1TA" para obtre vidas infinitas.

#### **Commodore 64:**

**"Jeep Command" -** Poke 32672,241: sys 16384 **"Karnov" -** Poke 32991,165; Poke 35884.165: sys 32768 **"Killer Watt" -** Poke 40305,234: sys 33792 **"Kong" -** Poke 12176,255: sys 12128 **"Krakout" - Poke 35223,234;<br>Poke 35224,234; Poke** Poke 35224,234;<br>35225,234: Poke 3 35225,234; Poke 35262,234;  $35263.234$ : 35264,234: sys 32837 **"Kung Fu Master" - Poke** 34142,128: sys 32768

E agora ficamos com o **ZX SPECTRUM:**

**"PHM Pegasus" -** Comandos: **Q** - Acelerar; A - Abrandar; O - Esquerda: P - Direita; T - Fixar alvo; Space - Disparar; 0 - Travar; X - Pausa; V - Mapa; 6 - Armas; 1,2, 3,4,5 - Mudanças de piloto automático; Y - alcançe da arma; D - Mudar de cursor; L - Tempo lento. **"Astro Marine Corps" -** Código: "DAGOBAH"

**"Rambo" -** Poke 38841.24

**"Hulk" -** Para sairmos da cadeira escrevemos "Shake"

"Post Mortem" - Solução: Arriba, derecha, arriba, derecha, arriba, si, arriba, arriba, lupa, lupa, izquerda, arriba, derecha, derecha, no, arriba, no, izqucrda, arriba, si, izquerda, lupa, izquerda.

**"Rick Dangerous" -** Poke 58356.0

**"Moon Alert" -** Poke 42404,255 **"Bubble Boble" -** Poke 43871,52 **"Agent X" -** Poke 26099,0; Poke 25917,0

**"Action Force" -** Poke 51454,36

**"After the War" (parte 1) - Poke** 48950,0 **"After the War" (parte 2) -** Poke

49001,0 **"Aspar Grand Prix Master" -** Códigos de acesso de alguns circuitos:

Jarama- 152D11F91014003 Jerez - 051C22EA21F8103 Imola - F52B31DB220C203 Nurburgring

E52851EC33DO303 Assen - F5261DD4434403 Rijeka - E51472CE55D8503 **"Bomb Jack** 2" - Poke 31060,0; Poke 34441,201

**"MegaBucks" -** Poke 35154.0 **"Trust 2" -** Poke 34200,0 **"Dustin" -** Poke 52091,0; Poke 52900.50 (energia e vidas infinitas)

**"Robocoop" -** Poke 466229,182 (vidas ilimitadas) **"Last Ninja 2" -** Poke 36678,0;

Poke 35993,0; Poke 36751.0 **"Freddy Hardest" -** Código da 2<sup>a</sup> parte: 897653

**"Star Force" -** Redefina as teclas como "TRONIC" para obter vidas infinitas

**"Cobra" -** Poke 34928,0

**"Gunfighter" -** Poke 65535,0, "Rex" - Código da 2ª parte: 8880888793999409 (começa-se com 9 vidas)

Acabou!

Para a próxima semana há mais. Agradecemos aos leitores **Bruno Pinho; Pedro Silva; Paulo**  $Borees, Fábio$ **Monteiro,World Soft e Paulo Malheiros,** por terem enviado material.

Continuem a escrever (com mapas se possível) para:

**"Correio da Manhã", "Os Jogos no Computador"** Rua Mouzinho da Silveira, nº 27, 1200 Lisboa

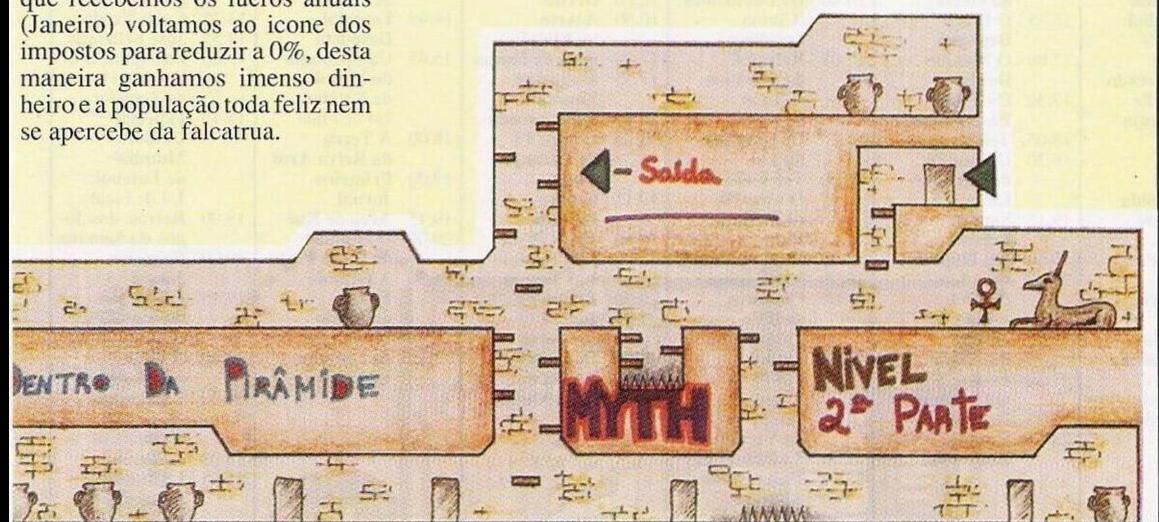

## **PRÓXIMAS...**

Éjá no próximo dia 22 de Julho que iremos publicar os resultados da eleição do melhor jogo do ano e da década, coincidindo essa data com o primeiro aniversário da nossa rubrica ("Os Jogos no Computador").

Por enquanto **"Batman the Movie"** lidera a categoria dojogo de 89 com uma margem bastante significativa, mas no jogo da década, **"Target Renegade"** é quem vai à frente, logo atrás, somente com um ponto de atraso volta a atacar 'Batman".

Todos os leitores que ainda não participaram nesta iniciativa, e que o desejem fazer, ainda estão a tempo, basta enviar uma cartinha (aproveitem a deixa e juntem "pokes", dicas, mapas, etc...) com os nomes propostos.

Em breve estará disponível para <sup>o</sup> St. Amigae PC (maistarde sairá para outros microcomputadores) o "SpeedBall2" — uma versão de andebol com futebol americano, mas com enormes doses de violência. O anterior já tinha pouco de desporto. Era quase só "porrada" e podiamos subornar tudo, desde o árbitro, o juiz de linha, ou o treinados... Até um prolongamento podia ser comprado.

Os editores prometem muito mais nesta sequela, mais artigos para comprarmos, tasl como armas e o tal suborno que, por vezes, é fundamental.

O nosso último destaque vai para o **"Rorke's Drift",** umjogo de estratégia que remonta "a famosa batalha entre os ingleses e os zulus, no ano de 1879.

Nesta famosa batalha os ingleses dispunham de 137 homens, que foram o suficiente para derrotar os 4000 zulus (é preciso ver que os ingleses usavam armas de fogo, enquanto que os inimigis se limitaval a atirar lanças), conseguirá o jogador reptir a proeza obtida pelo <sup>11</sup> Victoria Crosses (nome do regimento)?

Falta pouco tempo para descobrir mas, enquanto esperamos, sempre podemos praticar no antigo "Zullu Wars, um jogo do Spectrum que obedece ao mesmo tema.